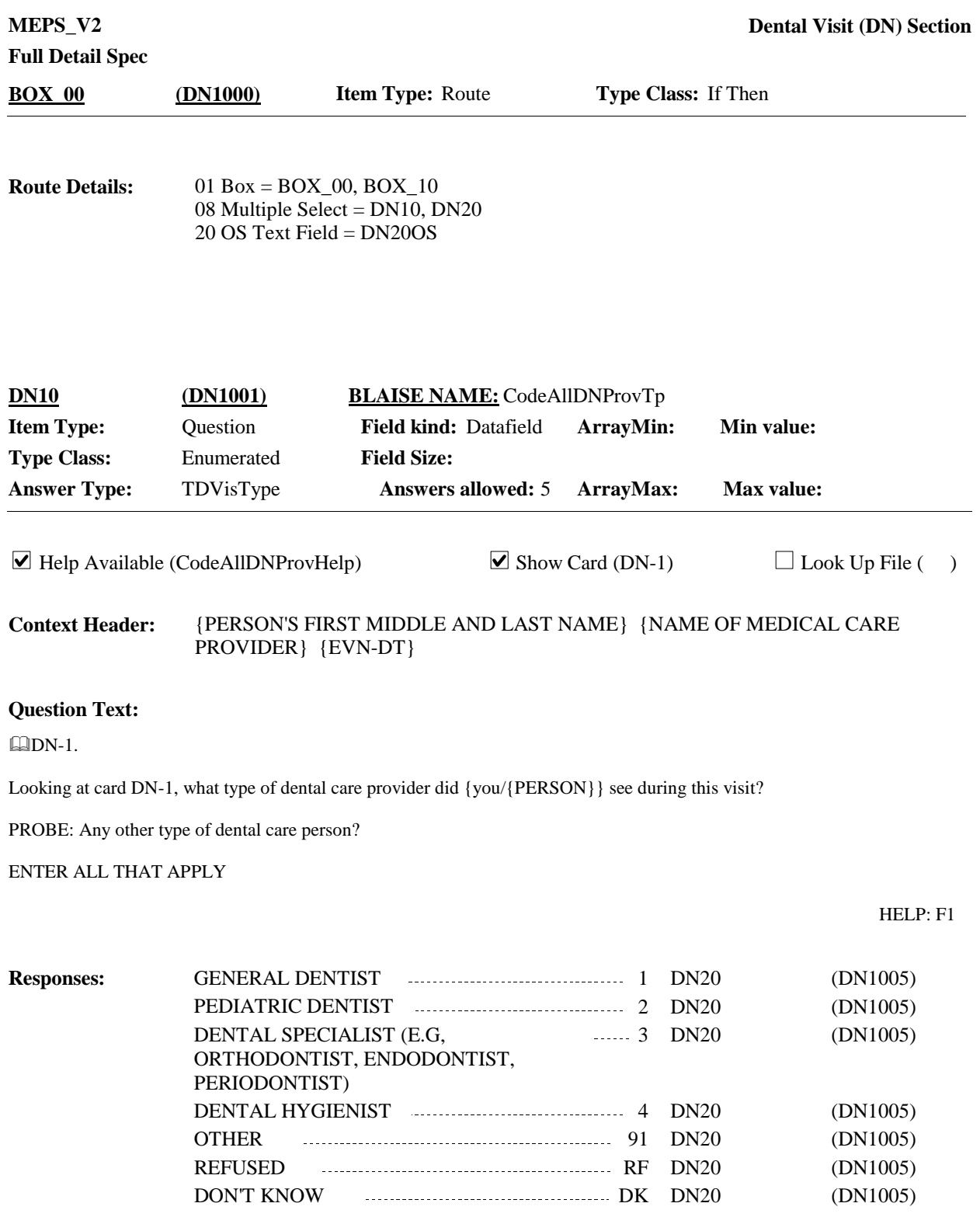

**Programmer Instructions:**

For specifications purposes only (CAPI handles automatically) : CAPI does not allow RF or DK in combination with any other code.

**Display Instructions:**

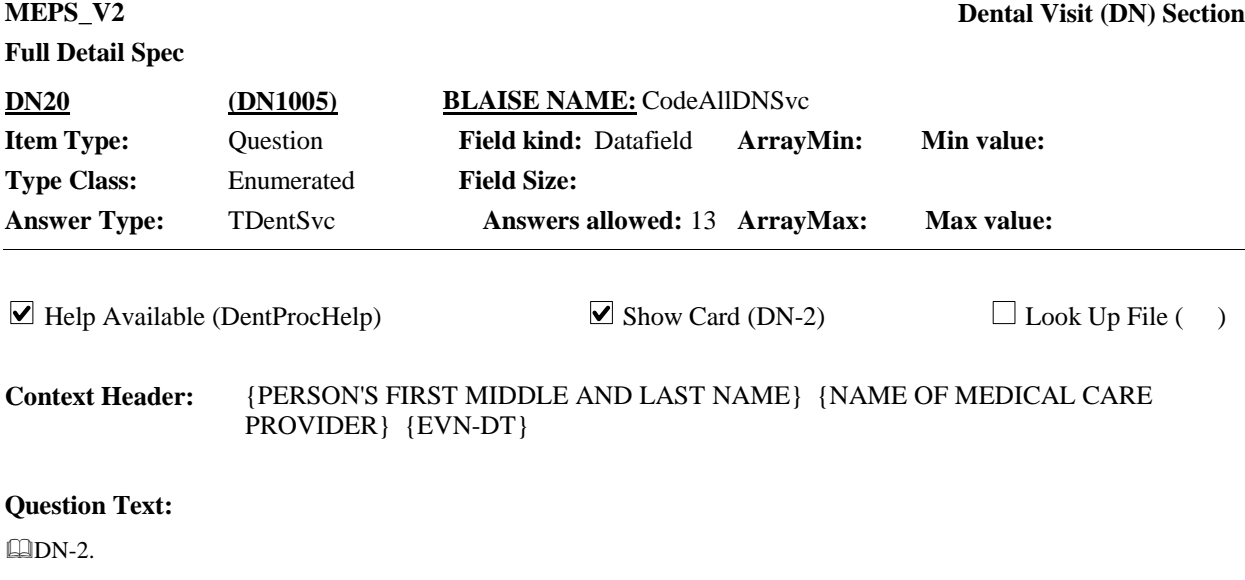

Looking at card DN-2, what did {you/{PERSON}} have done during this visit?

PROBE: What else was done?

ENTER ALL THAT APPLY.

HELP: F1

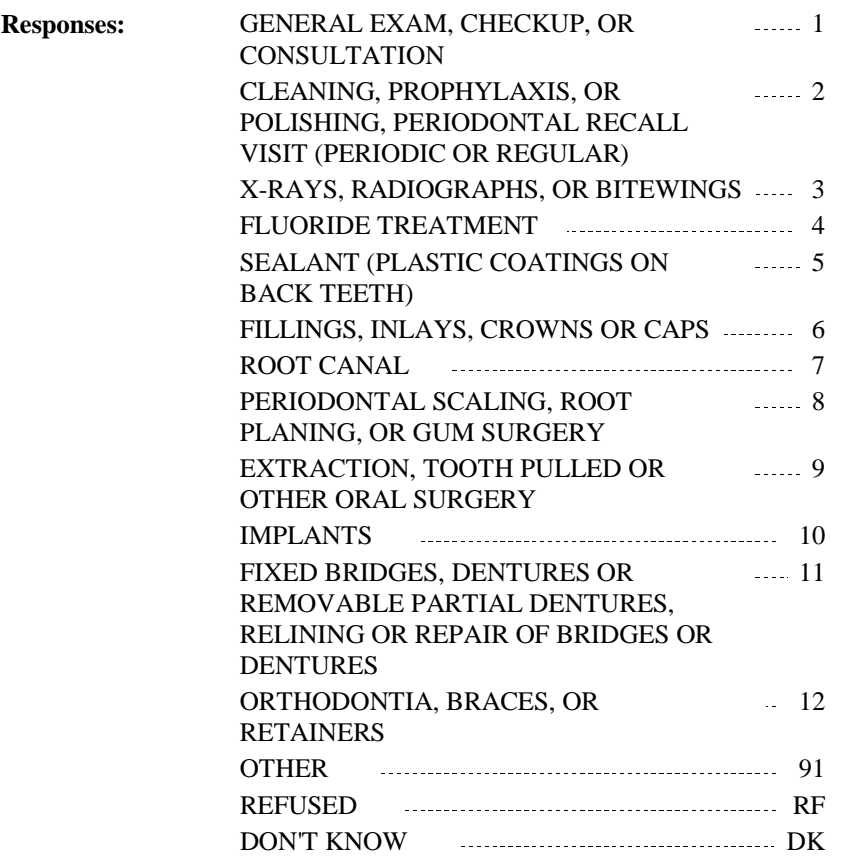

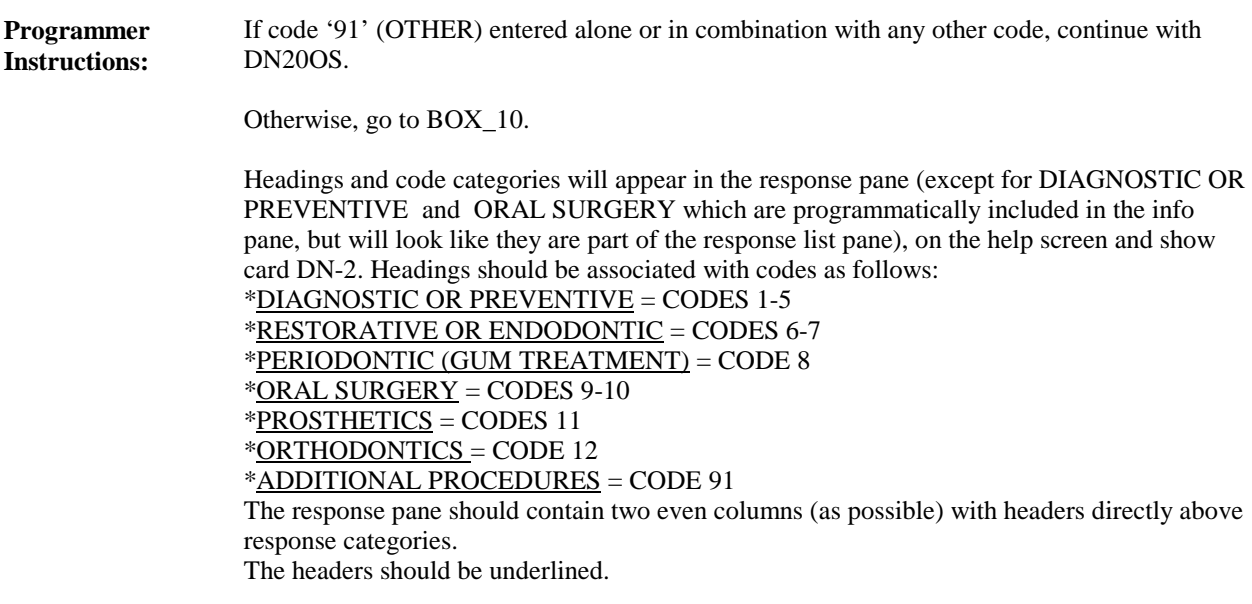

For specifications purposes only (CAPI handles automatically): CAPI does not allow RF or DK in combination with any other code.

**Display Instructions:**

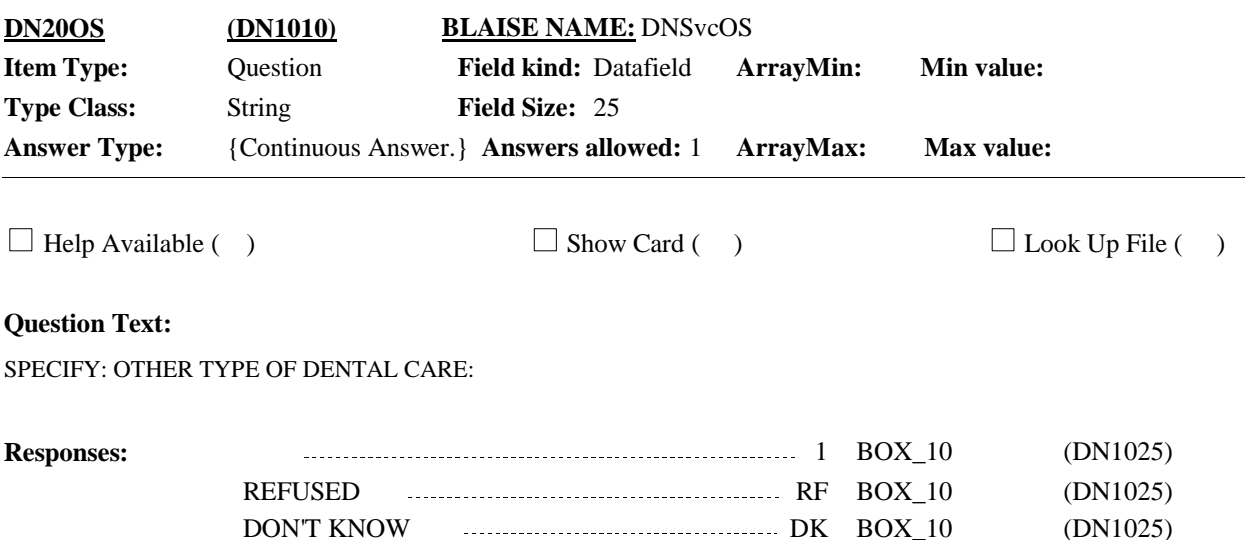

**Display Instructions:**

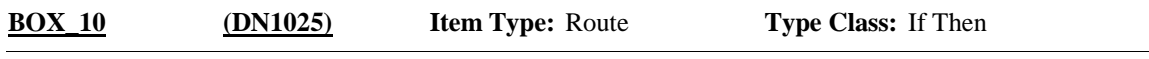

Go to the Charge/Payment (CP) section if it needs to be asked for this event, i.e. its status wasn't set to 'Completed' because it was part of a Flat Fee situation where the charges were collected in the CP section for another event in that Flat Fee group. **Route Details:**

Otherwise, go to the event driver (ED) section.

[End of DN]